Extracting Information from Social Networks

# Reminder: Social networks

- Catch-all term for
	- social networking sites
	- Facebook
	- microblogging sites
		- Twitter
	- blog sites (for some purposes)

#### Ways we can use social networks to find information

- $\checkmark$  Extract meta-information for "regular" Web search
	- site information
	- site properties
- Extract information to use directly
	- search content of social site
	- aggregate information from site content
	- information from structure of social network

3

1

### Searching social network content

2

- How does searching a social network site differ from searching the Web with a SE?
- Does this affect
	- indexing?
	- query evaluation?
- social site Facebook
- microblog site Twitter

### Searching Facebook

- search for objects (e.g. people) as well as information
- focused searches
	- people
	- friends
	- photos
- link structure central
	- find friends who …
- updates important
- other?  $5<sup>5</sup>$

### Searching Twitter vs Web: User behavior

- Study by Teevan, Ramage and Morris pub. 2011
- Experimental setup
	- data from browser logs from Bing Toolbar
	- harvest queries issued to search engines
		- "general purpose" : Bing, Google, Yahoo
		- "vertical search engines": Twitter
		- associate with user IDs and timestamps
	- Sampled 126,316 queries to Twitter
		- subset of 33,405 users
	- 2.5 million queries by same subset users from Bing, Google, Yahoo

#### Teevan et al results

- unsurprising:
	- top 10 Web searches navigational
	- top 10 Twitter queries mixed celebrities, movies, games, memes (eg "#theresway2many"): popular items
- more surprising:
	- 23.19% Twitter queries issued only once, vs 49.73% Web
	- 55.76% Twitter queries issued more than once by same user, vs  $34.71\%$  Web

#### more results Teevan, Ramage and Morris

- temporal characteristics
	- session = series queries by user "in close succession". Use 15 min. inactive as delimiter
	- Twitter sessions shorter: 2.2 queries vs 2.88 Web
	- 9.38 sec btwn Twitter queries in session vs 13.63
- combined Twitter, Web searches
	- informational: monitor with Twitter, learn with Web
	- 61.92% of time start on Web
	- 20.56 sec. btwn queries in a session
	- 6.13 queries per session
	- 43.74% queries issued to both in one session

## Twitter characteristics that may change search approach?

- history more important Twitter findings
- recency more imporant trending
- popularity more important?
- labels available hashtags
- other?

# Searching Social Networks: system demands

- Twitter Earlybird 2012
- Facebook Unicorn 2013

Earlybird: Real-Time Search at Twitter by many Twitter researchers (2012)

9

11

- Designed for properties of tweets
	- Handle high rate of queries
	- Handle large number updates in real time
		- "Flash crowds"
		- Update info, eg number of retweets
	- Large number concurrent reads and writes
	- Time stamp dominant ranking signal

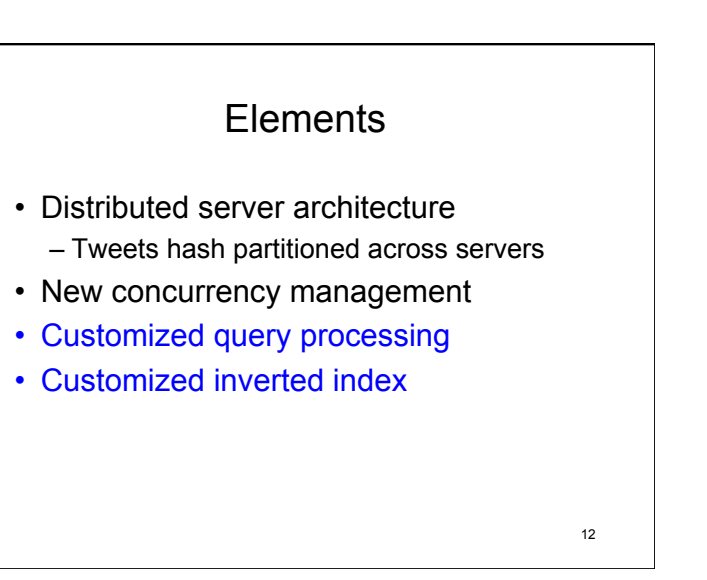

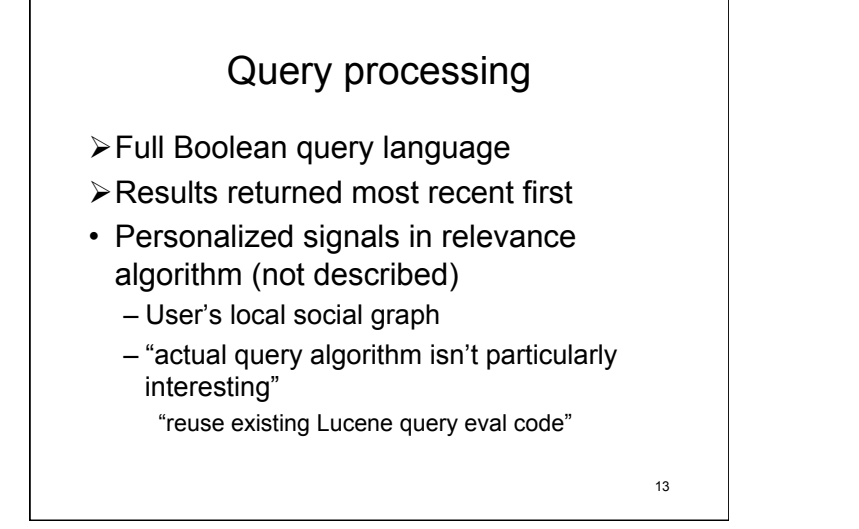

#### Inverted Index

- Organized in segments
	- Each server has small number segments (12)
	- Each segment has small number tweets,  $≤ 2<sup>23</sup>$
	- Only one segment active
		- can modify
	- In-active segments read-only
		- Optimize for compression and query eval

14

### **Dictionary**

- Hash table
	- No binary search
	- No wildcard queries
- Term => term ID
	- Monotonically increasing in order seen
- Parallel arrays for data
	- Number of postings in postings list for term
	- Pointer to tail of the postings list
	- $-$  Each array indexed by term ID

Active segment index

- Posting is 32-bit integer
	- 24 bits doc ID; 8 bits term position
	- each occurrence in tweet is new posting
- Postings list: pre-allocated integer array – Dynamic allocation
- Traversing newest first = iterate bkwds
- Can traverse bkwds from any point while concurrently adding new postings
- Can binary search for doc ID  $-$  Eliminate need skip pointers  $16$

### Dynamic space allocation

- Addresses wide variation in postings list sizes – Zipf's law
- Uses 4 dynamic arrays called pools
	- A pools holds "slices" of a certain size
	- A slice is part of a postings list
	- $-$  Slice sizes 2<sup>1</sup>, 2<sup>4</sup>, 2<sup>7</sup>, 2<sup>11</sup>
- A posting list starts in a slice of the smallest pool
- When fills slice in a pool, continue list in larger pool
- Can use many slices in largest pool
- Slices linked together with pointers: large to small
- Tail of postings list in largest pool occupied  $17$

#### In-active segments

- Replaces an active segment when done
- One fixed-size integer array
	- Dictionary points to different postings lists
- Arranged reverse chronologically
- Compressed
	- Short postings list: as before
	- Long postings list:
		- uses gaps
		- block-based compression 18

# Earlybird performance

- Compare prior MySQL-based
	- 1000 tweets per second indexing
	- 12,000 queries per second
- Earlybird memory
	- Full active index segment (16M tweets) 6.7 GB
	- $-$  Full in-active index segment  $\sim$  55% above
- Queries per second
	- 5000 for fully-loaded server (114M tweets)
- Tweets per second
	- $-7000$  in "stress test"- heavy query load  $19$

#### Unicorn: A System for Searching the Social Graph by many Facebook researchers (2013)

- primary backend for Facebook Graph Search
- "designed to search trillions of edges between tens of billions of users and entities and entities on thousands of commodity servers"
- thousands of edge types used – including obvious "friend" "like"
- graph sparse:
	- typical node < 1000 edges
	- average user has  $\sim$ 130 friends  $20$

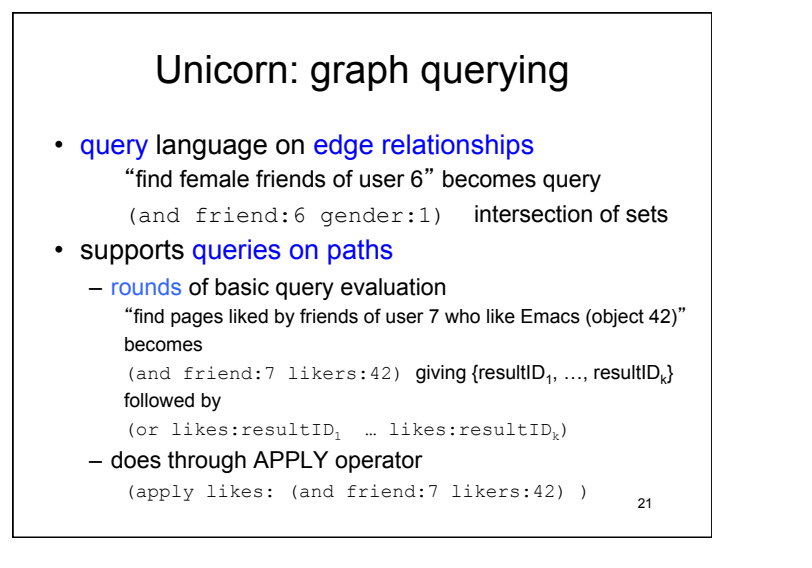

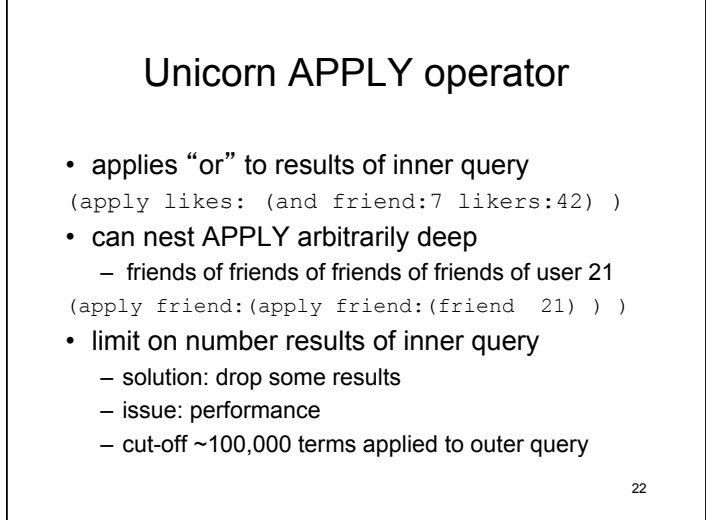

#### Unicorn: index struture

- index represents adjacency list
- index term <edge-type>:<id>
	- friend:5 points to list of friends of userID 5
- form of adj. list entry:
	- ( (sortkey, userID), other info)
	- nodes on adjacency list sorted first by sortkey, then by userID

#### Unicorn: some details

- Distributed architecture: partition by resultIDs – Graceful degradation lose machine
- "index servers" store partial indexes
	- Store "few billion" index terms
- "top aggregator" => "rack aggregators" => "index servers"
- APPLY operator evaluated by "top aggregator" merging intermediate results

23

# Unicorn performance

query "people who like computer science"

- > 6 million results ask for 100 returned
- run 100 times
- average performance
	- latency 11 ms
	- aggregate CPU across 37 index servers 31.22 ms

#### query "friends of likers of computer science"

- for APPLY with trunction limit  $10<sup>5</sup>$ , latency almost 2 sec.
- for APPLY with trunction limit 10<sup>3</sup>, latency about 100ms  $\frac{25}{25}$